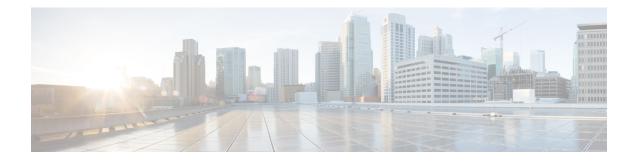

# **MPLS QoS via TLV for non-L2VPN Service Flow**

The MPLS QoS via TLV for non-L2VPN Service Flow feature allows to mark TC bits for MPLS L3VPN imposition packets and classify downstream packets based on TC bits of MPLS disposition packets, using vendor-specific TLVs.

- Hardware Compatibility Matrix for Cisco cBR Series Routers, on page 1
- Restrictions for MPLS QoS via TLV for non-L2VPN Service Flow, on page 2
- Information About MPLS QoS via TLV for non-L2VPN Service Flow, on page 3
- Configuring MPLS QoS via TLV for non-L2VPN Service Flow, on page 3
- Configuration Examples, on page 4
- Additional References, on page 7
- Feature Information for MPLS QoS via TLV for non-L2VPN Service Flow, on page 8

# Hardware Compatibility Matrix for Cisco cBR Series Routers

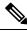

Note

The hardware components introduced in a given Cisco IOS-XE Release are supported in all subsequent releases unless otherwise specified.

| Cisco CMTS Platform                       | Processor Engine                                   | Interface Cards                                              |
|-------------------------------------------|----------------------------------------------------|--------------------------------------------------------------|
| Cisco cBR-8 Converged Broadband<br>Router | Cisco IOS-XE Release 3.15.0S<br>and Later Releases | Cisco IOS-XE Release 3.15.0S<br>and Later Releases           |
|                                           | Cisco cBR-8 Supervisor :                           | Cisco cBR-8 CCAP Line Cards:                                 |
|                                           | • PID—CBR-CCAP-SUP-160G                            | • PID—CBR-LC-8D30-16U30                                      |
|                                           | • PID—CBR-CCAP-SUP-60G <sup>1</sup>                | • PID—CBR-LC-8D31-16U30                                      |
|                                           | • PID—CBR-SUP-8X10G-PIC                            | • PID—CBR-RF-PIC                                             |
|                                           |                                                    | • PID—CBR-RF-PROT-PIC                                        |
|                                           |                                                    | Cisco cBR-8 Downstream PHY<br>Modules:                       |
|                                           |                                                    | • PID—CBR-D30-DS-MOD                                         |
|                                           |                                                    | • PID—CBR-D31-DS-MOD                                         |
|                                           |                                                    | Cisco cBR-8 Upstream PHY<br>Modules:<br>• PID—CBR-D30-US-MOD |

Table 1: Hardware Compatibility Matrix for the Cisco cBR Series Routers

<sup>1</sup> Effective with Cisco IOS-XE Release 3.17.0S, CBR-CCAP-SUP-60G supports 8 cable line cards. The total traffic rate is limited to 60Gbps, the total number of downstream service flow is limited to 72268, and downstream unicast low-latency flow does not count against the limits.

# **Restrictions for MPLS QoS via TLV for non-L2VPN Service Flow**

- This feature supports only IPv4. It will not support IPv6.
- This feature does not support SNMP.
- This feature does not support dynamic service flows.
- Only up to four VPNs and eight upstream service flows per CM can be configured.
- For a VPN, only a maximum of eight DS classifiers (using TC bits in the range from 0 to 7) can be configured.
- If TC bits downstream classifiers are configured for a VPN, then the downstream MPLS packets belonging to the VPN are processed only on TC bits classification. It will not process general IP header field classification.

# Information About MPLS QoS via TLV for non-L2VPN Service Flow

The MPLS QoS via TLV for non-L2VPN Service Flow feature is a QoS enhancement based on MPLS Traffic Class (TC) bits for MPLS L3VPN. The MPLS TC bits were previously known as MPLS EXP bits. RFC 5462 has renamed the MPLS EXP field to MPLS TC field.

For upstream service flow encoding, use Cisco-specific TLV to set TC bits value for MPLS imposition packets. For downstream classifier encoding, use Cisco-specific TLV to implement downstream classification based on TC bits of MPLS disposition packets.

# **Configuring MPLS QoS via TLV for non-L2VPN Service Flow**

Note

This feature is configured using a cable modem configuration file and is dependent on the general configuration of the L3VPN.

This section describes how to configure traffic class bits for MPLS imposition and disposition packets and on how to use vendor-specific TLVs with ATOM L2VPN and MPLS L3VPN.

## Traffic Class for MPLS Imposition Packets

The table lists the vendor-specific TLV to be included in the cable modem configuration file to configure TC bits for MPLS imposition packets. The MPLS-TC-SET TLV is defined in the upstream and is associated with the VPN RD in upstream service flow encoding.

Table 2: TLV to Configure TC Bits for MPLS Imposition Packets

| TLV Name        | SubType    | Length | Value                       |
|-----------------|------------|--------|-----------------------------|
| MPLS-TC-SET TLV | 43.5.43.34 | 1      | Imposition MPLS-TC-SET bits |

## **Traffic Classification for MPLS Disposition Packets**

The table lists the vendor-specific TLV to be included in the cable modem configuration file to classify DS packets based on TC bits of MPLS disposition packets.

The MPLS-TC-RANGE TLV is defined only under DS classifier encodings. It supports multi-downstream flow in a CM belonging to the same MPLS L3VPN, associated with the VPN RD in downstream classifier encoding.

Table 3: TLV to Classify TC Bits for MPLS Disposition Packets

| TLV Name      | SubType    | Length | Value                        |
|---------------|------------|--------|------------------------------|
| MPLS-TC-RANGE | 43.5.43.35 | 2      | MPLS-TC-low and MPLS-TC-high |

## Using Vendor-Specific TLVs with AToM L2VPN and MPLS L3VPN

If both AToM L2VPN (L2 MPLS) and MPLS L3VPN (L3 MPLS) are using the same set of TLVs (MPLS-TC-SET and MPLS-TC-RANGE), then you should differentiate them. Configure the TLVs for upstream service flow encoding and downstream classifier encodings as indicated below:

#### Upstream Service Flow Encoding

- For L2VPN, configure MPLS-TC-SET (43.5.43.34) and L2VPN ID (43.5.1).
- For MPLS L3VPN, configure MPLS-TC-SET (43.5.43.34) and VPN RD (43.5.1).

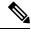

Note

Do not configure the TLVs for L2VPN and MPLS L3VPN at the same time for upstream service flow encodings, as it will result in a TLV error.

#### **Downstream Classifier Encoding**

- L2VPN—Configure MPLS-TC-RANGE (43.5.43.35) and L2VPN ID (43.5.1).
- MPLS L3VPN—Configure MPLS-TC-RANGE (43.5.43.35) and VPN RD (43.5.1).

## **Configuration Examples**

This section provides the following configuration examples:

## Example: Upstream Service Flow Marking TLV

The following example shows a sample CM configuration TLV for the provisioning of TC bits for MPLS imposition packets:

```
24 (Upstream Service Flow Encoding)

S01 (Service Flow Reference) = 2

S06 (QoS Parameter Set Type) = 7

S43 (Vendor Specific Options)

T08 (Vendor ID) = 00 00 0c

T004 (VPN Route Distinguisher) = xx xx xx xx xx xx xx xx

S005 (Vendor specific L2VPN TLV)

S043 (Cisco Vendor Specific)

T034 (MPLS-TC-SET) = 04 # MPLSTC-SET = 4
```

### Example: Downstream Packet Classification TLV

The following example shows a sample CM configuration TLV for classifying downstream packets based on TC bits of MPLS disposition packets:

```
23 (Downstream Packet Classification Encoding)
	S01 (Classifier Reference) = 13
	S03 (Service Flow Reference) = 13
	S11 (IEEE 802.1P/Q Packet Classification Encodings)
	S43 (Vendor Specific Options)
	T08 (Vendor ID) = 00 00 0c
```

```
S004 (VPN Route Distinguisher) = xx xx xx xx xx xx xx xx
S005 (Vendor specific L2VPN TLV)
S043 (Cisco Vendor Specific)
S035 (MPLS-TC-RANGE) = 04 05 # MPLSTC-EGRESS_RANGE= 4 - 5
```

## **Example: MPLS QoS Configuration File**

CM-CONFIG

The following example shows a cable modem being configured to mark TC bits for MPLS L3VPN imposition packets and classify downstream packets based on TC bits of MPLS L3VPN disposition packets, using vendor-specific TLVs:

```
_____
03 (Net Access Control)
                                              = 1
18 (Maximum Number of CPE) = 16
22 (Upstream Packet Classification Encoding Block)
   S01 (Classifier Reference) = 2
   S03 (Service Flow Reference)
                                         = 2
   S05 (Rule Priority)
                                                      = 2
   S09 (IP Packet Encodings)
                                                      = 00 20 ff
       T01 (IP Type of Srv Rng & Mask)
22 (Upstream Packet Classification Encoding Block)
   S01 (Classifier Reference) = 3
                                         = 3
   S03 (Service Flow Reference)
   S05 (Rule Priority)
                                                      = 3
   S09 (IP Packet Encodings)
       T01 (IP Type of Srv Rng & Mask)
                                                     = 40 80 ff
22 (Upstream Packet Classification Encoding Block)
   S01 (Classifier Reference)= 4S03 (Service Flow Reference)= 4
   S05 (Rule Priority)
                                                      = 4
   S09 (IP Packet Encodings)
      T01 (IP Type of Srv Rng & Mask)
                                                    = a0 e0 ff
23 (Downstream Packet Classification Encoding Block)
   S01 (Classifier Reference) = 12
   S03 (Service Flow Reference)
                                         = 12
   S05 (Rule Priority)
                                                      = 2
   S09 (IP Packet Encodings)
       T01 (IP Type of Srv Rng & Mask)
                                                    = 00 ff ff
   S43 (Vendor Specific Options)
                                  = 00 00 0c
       T08 (Vendor ID)
       T004 (Unknown sub-type)= 00 00 00 01 00 00 01T005 (Unknown sub-type)= 2b 09 08 03 00 00 0c 23 02 01 01
23 (Downstream Packet Classification Encoding Block)
   S01 (Classifier Reference)= 13S03 (Service Flow Reference)= 13
   S03 (Service Flow Reference)
   S05 (Rule Priority)
                                                     = 3
   S09 (IP Packet Encodings)
       T01 (IP Type of Srv Rng & Mask)
                                                    = 00 ff ff
   S43 (Vendor Specific Options)

      T08 (Vendor ID)
      = 00 00 0c

      T004 (Unknown sub-type)
      = 00 00 00 01 00 00 01

      T005 (Unknown sub-type)
      = 2b 09 08 03 00 00 cc 23 02 02 02

23 (Downstream Packet Classification Encoding Block)
   S01 (Classifier Reference)= 14S03 (Service Flow Reference)= 14
   S05 (Rule Priority)
                                                      = 4
   S09 (IP Packet Encodings)
       T01 (IP Type of Srv Rng & Mask)
                                                    = 00 ff ff
   S43 (Vendor Specific Options)
                           = 00 00 0c
       T08 (Vendor ID)
```

```
T004 (Unknown sub-type)
                                      = 00 00 00 01 00 00 01
                                      = 2b 09 08 03 00 00 0c 23 02 03 03
      T005 (Unknown sub-type)
24 (Upstream Service Flow Encodings)
  S01 (Service Flow Reference)
                                       = 1
   S06 (QoS Parameter Set Type)
                                    = 7
24 (Upstream Service Flow Encodings)
  S01 (Service Flow Reference)
                                      = 2
   S06 (QoS Parameter Set Type)
                                   = 7
   S43 (Vendor Specific Options)
                                = 00 00 0c
      T08 (Vendor ID)
                                 = 00 00 00 01 00 00 01
      T004 (Unknown sub-type)
      T005 (Unknown sub-type)
                                      = 2b 08 08 03 00 00 0c 22 01 04
24 (Upstream Service Flow Encodings)
   S01 (Service Flow Reference)
                                       = 3
                                   = 7
   S06 (QoS Parameter Set Type)
   S43 (Vendor Specific Options)

      T005 (Unknown sub-type)
      = 00 00 00 01 00 00 00 01

      stream Service Filt
      = 2b 08 08 02 00 01

      T08 (Vendor ID)
                                = 00 00 0c
                                      = 2b 08 08 03 00 00 0c 22 01 05
24 (Upstream Service Flow Encodings)
   S01 (Service Flow Reference)
                                      = 4
   S06 (QoS Parameter Set Type)
                                   = 7
   S43 (Vendor Specific Options)
      T08 (Vendor ID) = 00 00 0c
      T004 (Unknown sub-type)= 00 00 00 01 00 00 01T005 (Unknown sub-type)= 2b 08 08 03 00 00 0c 22
                                    = 2b 08 08 03 00 00 0c 22 01 06
25 (Downstream Service Flow Encodings)
   S01 (Service Flow Reference)
                                      = 11
                                    = 7
   S06 (QoS Parameter Set Type)
  S07 (Traffic Priority)
                                                 = 7
25 (Downstream Service Flow Encodings)
  S01 (Service Flow Reference) = 12
   S06 (QoS Parameter Set Type)
                                   = 7
25 (Downstream Service Flow Encodings)
  S01 (Service Flow Reference)
                                      = 13
                                   = 7
  S06 (QoS Parameter Set Type)
25 (Downstream Service Flow Encodings)
  S01 (Service Flow Reference) = 14
   S06 (QoS Parameter Set Type)
                                    = 7
25 (Downstream Service Flow Encodings)
  S01 (Service Flow Reference) = 15
   S06 (QoS Parameter Set Type)
                                   = 7
25 (Downstream Service Flow Encodings)
   S01 (Service Flow Reference)
                                      = 16
                                   = 7
   S06 (QoS Parameter Set Type)
25 (Downstream Service Flow Encodings)
  S01 (Service Flow Reference) = 17
                                  = 7
   S06 (QoS Parameter Set Type)
25 (Downstream Service Flow Encodings)
  S01 (Service Flow Reference)
                                      = 18
                                   = 7
   S06 (QoS Parameter Set Type)
23 (Downstream Packet Classification Encoding Block)
   S01 (Classifier Reference)
                                         = 19
   S03 (Service Flow Reference)
                                      = 19
   S09 (IP Packet Encodings)
      T01 (IP Type of Srv Rng & Mask)
                                                 = 00 ff ff
   S43 (Vendor Specific Options)
      T08 (Vendor ID) = 00 00 0c
      T004 (Unknown sub-type)= 00 00 00 01 00 00 01T005 (Unknown sub-type)= 2b 09 08 03 00 00 0c 23
                                      = 2b 09 08 03 00 00 0c 23 02 00 00
23 (Downstream Packet Classification Encoding Block)
  S01 (Classifier Reference) = 15
   S03 (Service Flow Reference)
                                     = 15
   S05 (Rule Priority)
                                                  = 3
```

```
S09 (IP Packet Encodings)
                                                   = 00 ff ff
      T01 (IP Type of Srv Rng & Mask)
   S43 (Vendor Specific Options)
                                 = 00 00 0c
       T08 (Vendor ID)
                                 T004 (Unknown sub-type)
       T005 (Unknown sub-type)
                                        = 2b 09 08 03 00 00 0c 23 02 04 04
23 (Downstream Packet Classification Encoding Block)
   S01 (Classifier Reference) = 16
   S03 (Service Flow Reference)
                                        = 16
   S05 (Rule Priority)
                                                     = 3
   S09 (IP Packet Encodings)
      T01 (IP Type of Srv Rng & Mask)
                                                    = 00 ff ff
   S43 (Vendor Specific Options)
       T08 (Vendor ID) = 00 00 0c
       T004 (Unknown sub-type)= 00 00 00 01 00 00 01T005 (Unknown sub-type)= 2b 09 08 03 00 00 0c 23
                                        = 2b 09 08 03 00 00 0c 23 02 05 05
23 (Downstream Packet Classification Encoding Block)
   S01 (Classifier Reference) = 17
   S03 (Service Flow Reference)
                                        = 17
   S05 (Rule Priority)
                                                     = 3
   S09 (IP Packet Encodings)
       T01 (IP Type of Srv Rng & Mask)
                                                     = 00 ff ff
   S43 (Vendor Specific Options)
                         = 00 00 0c
       T08 (Vendor ID)
       T004 (Unknown sub-type)= 00 00 00 01 00 00 00 01T005 (Unknown sub-type)= 2b 09 08 03 00 00 0c 23 02 06 06
23 (Downstream Packet Classification Encoding Block)
   S01 (Classifier Reference)
                                            = 18
                                        = 18
   S03 (Service Flow Reference)
   S09 (IP Packet Encodings)
       T01 (IP Type of Srv Rng & Mask)
                                                     = 00 ff ff
   S43 (Vendor Specific Options)

      T08 (Vendor ID)
      = 00 00 0c

      T004 (Unknown sub-type)
      = 00 00 00 01 00 00 01

      T005 (Unknown sub-type)
      = 2b 09 08 03 00 00 cc 23 02 07 07

25 (Downstream Service Flow Encodings)
   S01 (Service Flow Reference) = 19
   S06 (QoS Parameter Set Type) = 7
#<EOF>
```

## **Additional References**

#### **Related Documents**

| Related Topic      | Document Title                               |  |
|--------------------|----------------------------------------------|--|
| Cisco IOS commands | Cisco IOS Master Commands List, All Releases |  |

#### **Technical Assistance**

| Description                                                                                                    | Link                         |
|----------------------------------------------------------------------------------------------------|------------------------------|
| The Cisco Support website provides extensive online resources, including documentation and tools for troubleshooting and resolving technical issues with Cisco products and technologies.                                                                            | http://www.cisco.com/support |
| To receive security and technical information about your products, you can<br>subscribe to various services, such as the Product Alert Tool (accessed from<br>Field Notices), the Cisco Technical Services Newsletter, and Really Simple<br>Syndication (RSS) Feeds. |                              |
| Access to most tools on the Cisco Support website requires a Cisco.com user ID and password.                                                                                                    |                              |

# Feature Information for MPLS QoS via TLV for non-L2VPN Service Flow

Use Cisco Feature Navigator to find information about platform support and software image support. Cisco Feature Navigator enables you to determine which software images support a specific software release, feature set, or platform. To access Cisco Feature Navigator, go to http://tools.cisco.com/ITDIT/CFN/. An account on http://www.cisco.com/ is not required.

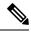

Note

The below table lists only the software release that introduced support for a given feature in a given software release train. Unless noted otherwise, subsequent releases of that software release train also support that feature.

Table 4: Feature Information for MPLS QoS via TLV for non-L2VPN Service Flow

| Feature Name                                   | Releases                     | Feature Information                                                                     |
|------------------------------------------------|------------------------------|-----------------------------------------------------------------------------------------|
| MPLS QoS via TLV for<br>non-L2VPN Service Flow | Cisco IOS-XE Release 3.17.0S | This feature was introduced on the<br>Cisco cBR Series Converged<br>Broadband Router s. |